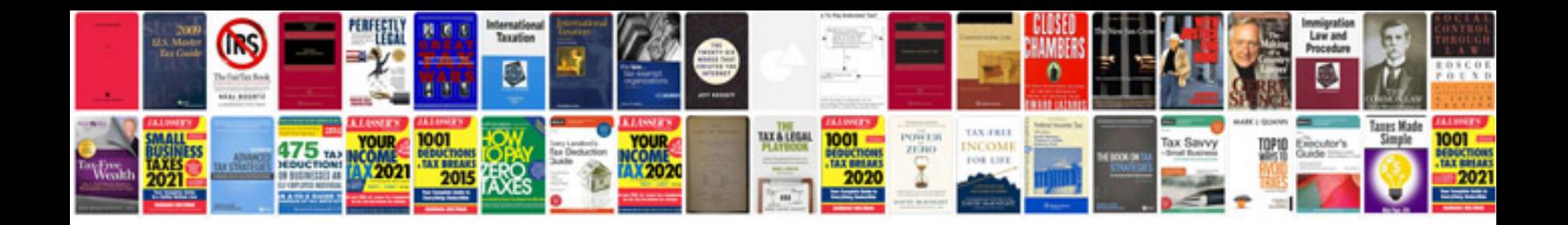

**Office 2011 for macintosh the missing manual**

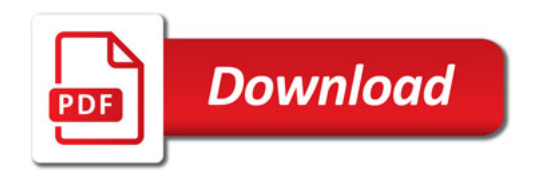

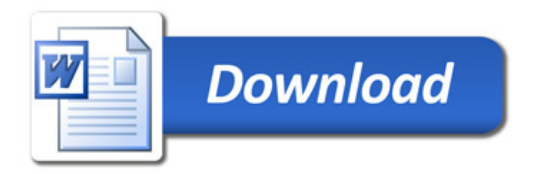